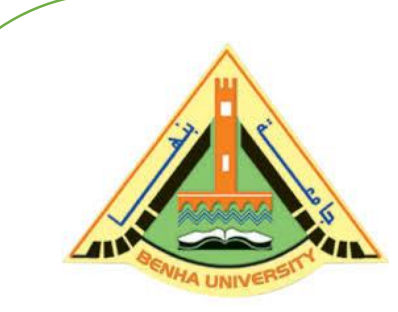

**E1123 Computer Programming (a)**

**(Fall 2020)**

**C++ Basics**

# Instructor

# DR / AYMAN SOLIMAN

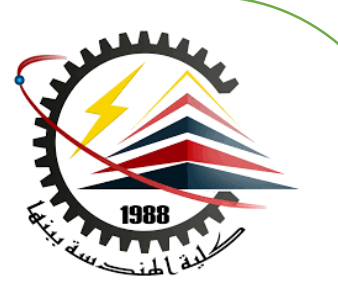

# ➢ **Contents**

- 1) Course Information
- 2) Objectives
- 3) C++ compiler directives
- 4) Libraries and the C++ Standard Library
- 5) First Program
- 6) Second Program
- 7) Variables and Assignments

#### 8) Data types

# **1) Course Information**.

**Lectures: Thursday, (14:10 - 14:40 PM) - (15:20 – 15:50 PM) Office Hours: Thursday,**  $10:00 \sim 11:50 \text{ PM}$  &  $13:00 \sim 14:05$  &  $14:45 \sim 15:15 \text{ PM}$ **Prerequisite: E1021 - E1022**

#### **References:**

➢**C++ Programming: From Problem Analysis to Program Design, Fifth Edition D.S. Malik** ➢**Object-Oriented Programming Using C++, Fourth Edition Joyce Farrell**

➢**[www.learncpp.com](http://www.learncpp.com/)**

**Instructor:**

# **Dr. Ayman Soliman**

**[Ayman.mohamed01@bhit.bu.edu.eg](mailto:Ayman.mohamed01@bhit.bu.edu.eg)**

#### **TAs:**

**Eng. Nada Elmeligy Eng. Ahmed Ragab** 

**Eng. Mai Maher Eng. Mahmoud Osama** 

# **2) Objectives**

- $\triangleright$  To be able to write simple computer programs in C.
- $\triangleright$  To be able to use simple input and output statements.
- $\triangleright$  To become familiar with fundamental data types.
- ➢ To understand computer memory concepts.
- $\triangleright$  To be able to use arithmetic operators.
- ➢ To understand the precedence of arithmetic operators.

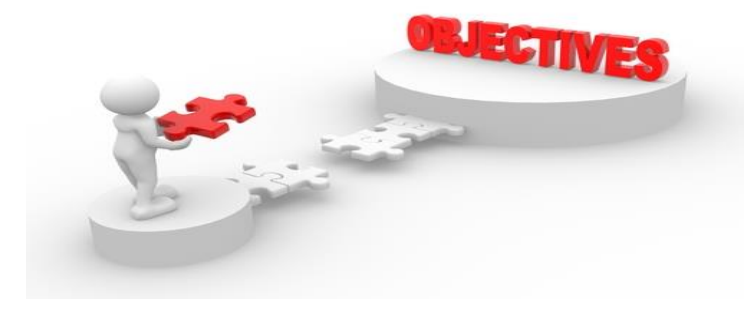

### **3) C++ compiler directives**

- Compiler directives appear in green color in C++.
- The **#include** directive tells the compiler to include some already existing C++ code in your program.
- The included file is then linked with the program.
- There are two forms of **#include** statements:

#### **#include <iostream> //for pre-defined files**

 $\blacksquare$  the C++ label for a standard header file for input and output streams

#### **#include "my\_lib.h" //for user-defined files**

#include <iostream> **cin (of type istream) cout (of type ostream) Keyboard Executing** *Program* **input data output data Keyboard and Screen, I/O Screen**

#### **Input**

➢Variable **cin** is predefined to denote an input stream from the standard input device (the keyboard)

➢The extraction operator **>>** called "get from". The left operand is a **stream expression**, such as **cin**--the right operand is a variable of simple type.

➢Operator **>>** attempts to extract the next item from the input stream and store its value in the right operand variable.

**cin >>** *Variable1* **>>** *Variable2* **. . . ;**

# **Output**

- To do input/output, at the beginning of your program you must insert #include <iostream> using cout; using endl;
- C++ uses streams for input an output
- *stream -* is a sequence of data to be read (*input stream*) or a sequence of data generated by the program to be output (*output stream*)
- Variable **cout** is predefined to denote an output stream that goes to the standard output device (display screen).
- The insertion operator  $\ll$  called "put to".
- The left operand is a stream expression, such as **cout**. The right operand is an **expression** of simple type or a **string constant**.

# **Output Statements Styles**

#### **Syntax**

**cout <<** *Expression1* **<<** *Expression2* **. . . ;**

**Example 1** Frout statements can be linked together using  $<<$  operator. ▪These examples yield the same output:

```
cout << "The grades are " ;
cout << 90;
```
**cout << "The grades are " << 90;**

# **How Extraction Operator works?**

 $\blacktriangleright$ Input is not entered until user presses  $\triangle$ ENTER $>$  key.

➢Allows backspacing to correct.

➢Skips whitespaces (space, tabs, etc.)

 $\triangleright$  Multiple inputs are stored in the order entered: **cin>>num1>>num2;** 

User inputs: **5 8** Assigns num $1 = 5$  and num $2 = 8$ 

 $\triangleright$  No difference between a single cin with multiple variables and multiple cin statements with one variable **cin>>num1;**

**cin>>num2;**

**cin>>num1>>num2;**

These examples yield the same output.

# **Expressions**

➢An expression is a valid arrangement of variables, constants, and operators.

 $\triangleright$  In C++, each expression can be evaluated to compute a value of a given type

 $\triangleright$  In C++, an expression can be:

■A variable or a constant (area, 22)

 $\Box$  An operation  $(x + y, z / 5)$ 

❑Function call (calculaterectanglearea(5, 10))

#### **Comments**

➢ Allow commentary to be included in program

 $\triangleright$  C++ has two conventions for comments

// single line comment (preferred)

/\* long comment \*/ (save for debugging)

 $\triangleright$  Typical uses

Identify program and who wrote it

Record when program was written

Add descriptions of modifications

#### **Escape sequences**

➢ Escape sequences are used to represent certain special characters within string [literals a](http://en.cppreference.com/w/cpp/language/string_literal)nd [character](http://en.cppreference.com/w/cpp/language/character_literal) literals.

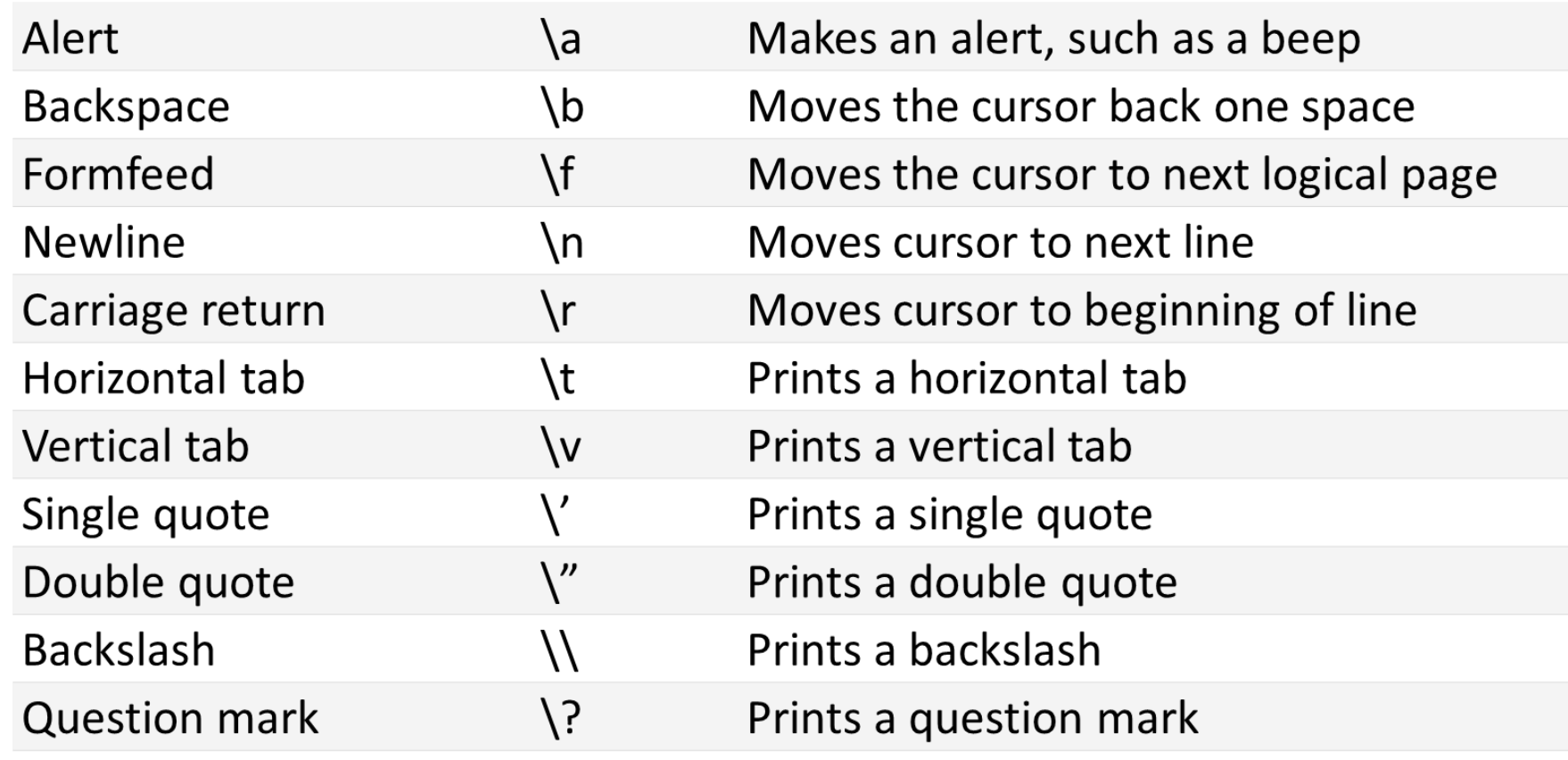

#### **Preprocessor directives**

The **preprocessor** is a separate program that runs just before the compiler when you compile your program. When you #include a file, the preprocessor copies the contents of the included file into the including file at the point of the #include directive.

**Directives** are specific instructions that start with a # symbol and end with a newline (NOT a semicolon).

There are two different types of directives

// The files or libraries that are part of the  $C_{++}$  standard library  $\#$ include  $\lt$ filename $>$ 

// You'll generally use this form for including your own header files #include "filename.h"

### **4) Libraries and the C++ Standard Library**

➢ **A library** is a collection of precompiled code (functions) that has been "packaged up" for reuse in many different programs such as math library, sound library and a graphics library.

➢ C++ comes with a library called the **C++ standard library** that provides additional functionality for your use and it is divided into areas or libraries that provide a specific type of functionality. One of the **most used** parts of the C++ standard library is the **iostream library**, which contains functionality for writing to the screen (cout) and getting input (cin) from a console user.

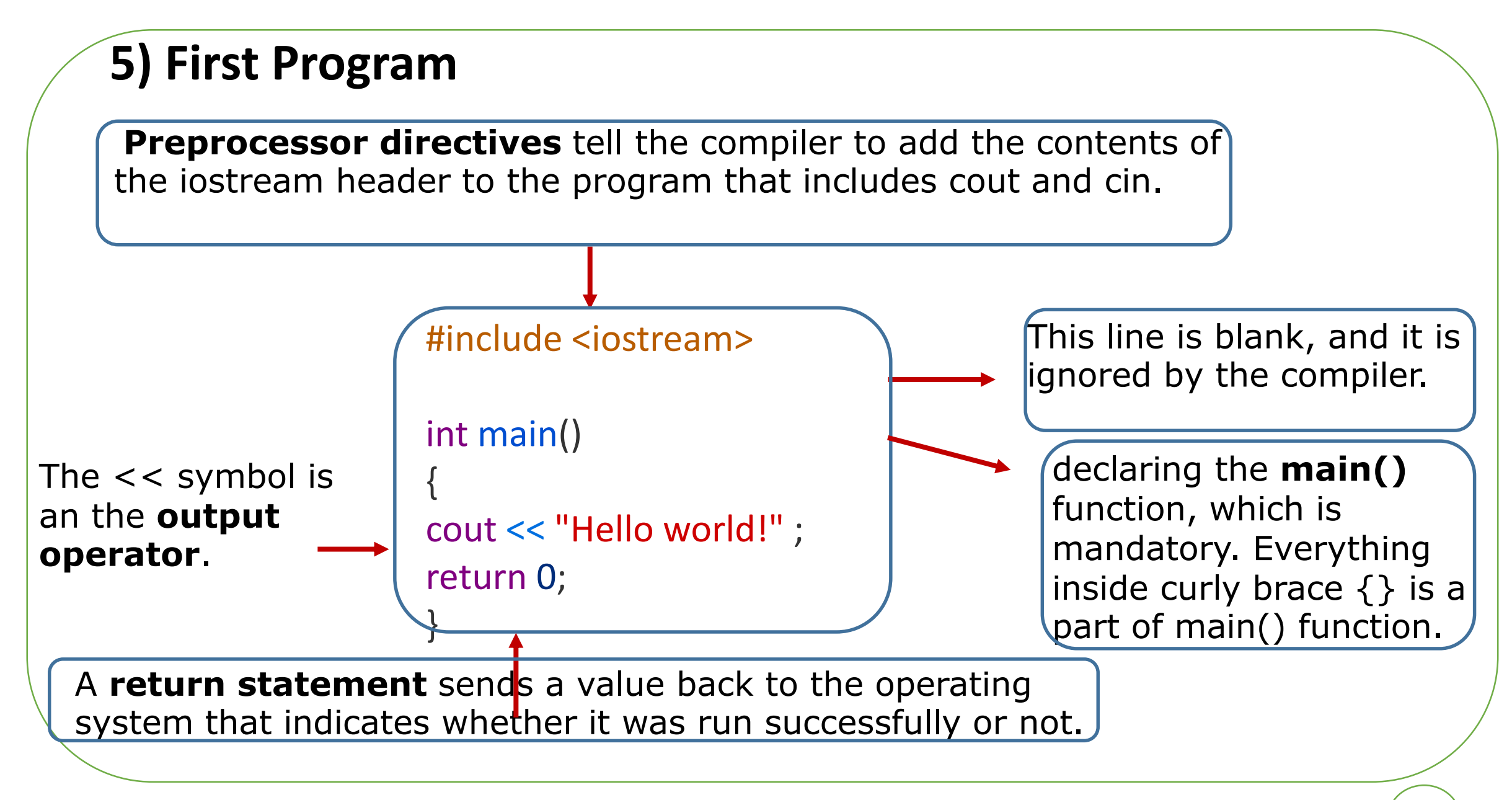

#### **Greeting Output**

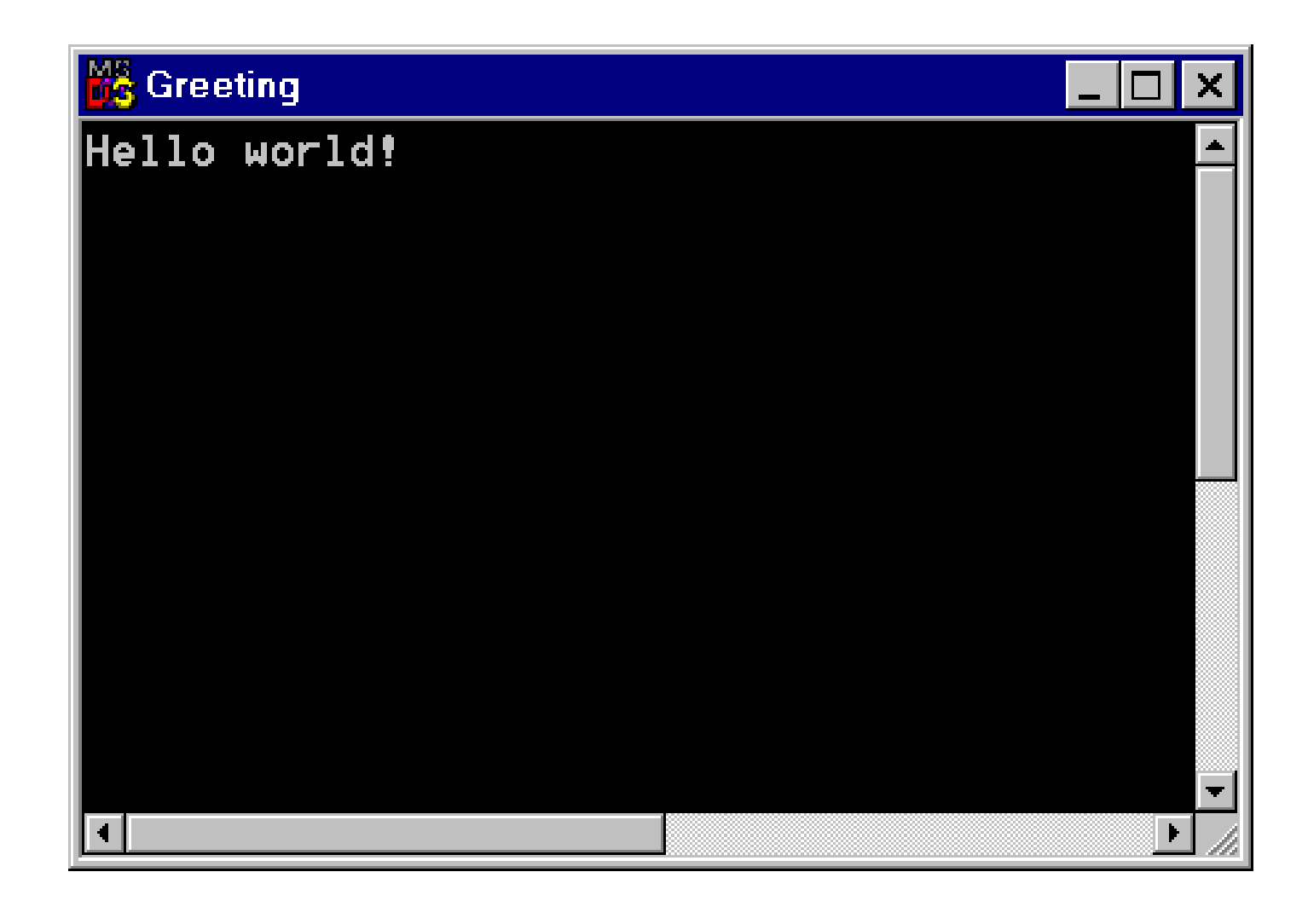

## **6) Second Program**

```
1 //example
2 // program to add two numbers
3 #include <iostream.h>
4
5 int main()
6 {
7 int integer1, integer2, sum; // declaration
8
9 cout << "Enter first integer\n"; // prompt
10 cin >> integer1; // read an integer
11 cout << "Enter second integer\n"; // prompt
12 cin >> integer2; // read an integer
13 sum = integer1 + integer2; // assignment of sum
14 cout << "Sum is " << sum << endl; // print sum
15
16 return 0; // indicate that program ended successfully
17 }
```
# **Output**

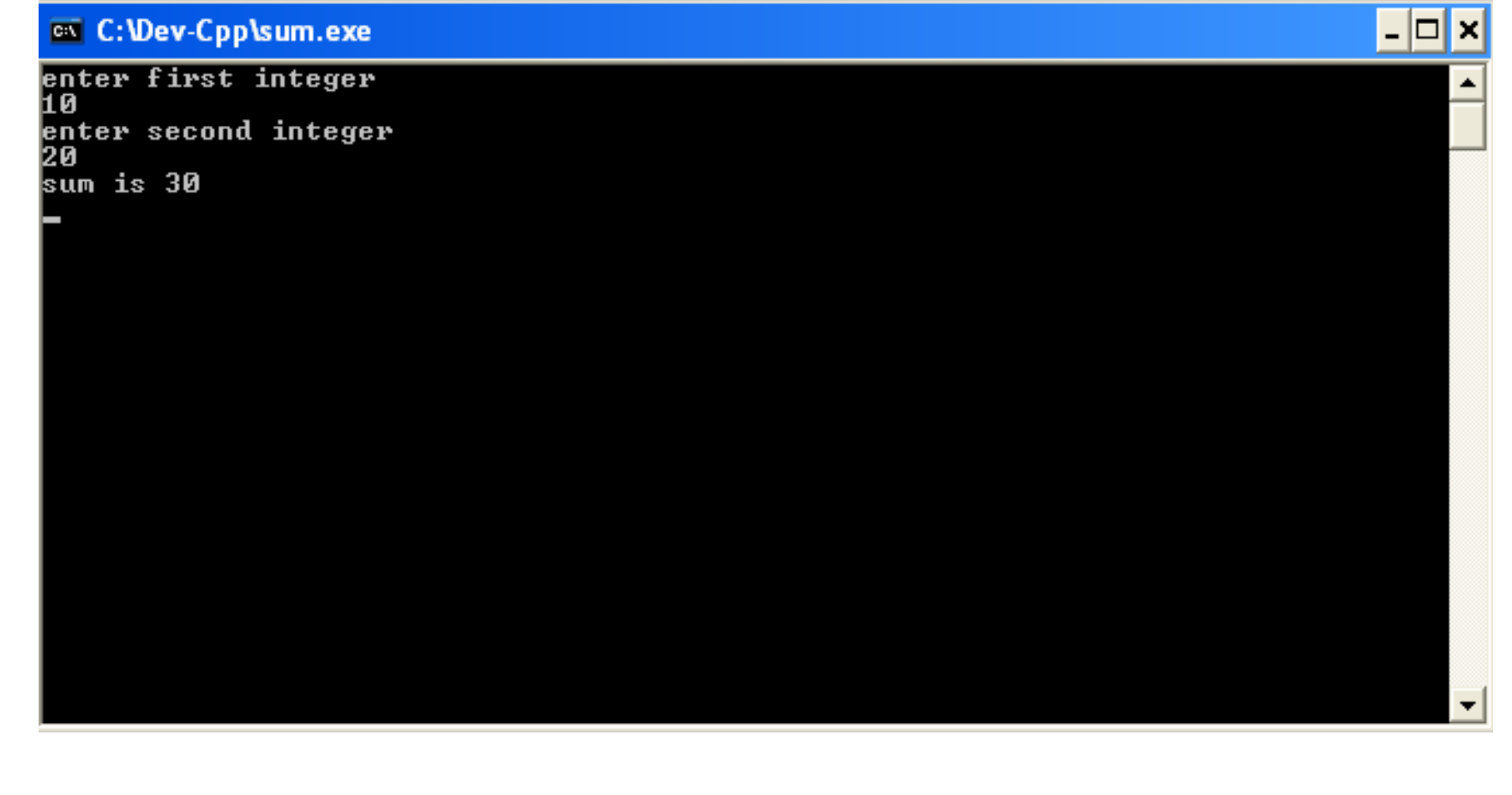

# **7) Variables and Assignments**

- ➢ Variables are like small blackboards
	- $\Box$  We can write a number on them
	- ❑ We can change the number
	- ❑ We can erase the number
- $\triangleright$  C++ variables are names for memory locations
	- $\Box$  We can write a value in them
	- ❑ We can change the value stored there
	- ❑ We cannot erase the memory location

# **identifiers**

➢ Variables names are called identifiers

 $\triangleright$  Choosing variable names

❑ Use short meaningful names that represent data to be stored

 $\Box$  generally avoid single letter variables

 $\triangleright$  First character must be

❑ a letter

❑ the underscore character

➢ Remaining characters must be

❑ letters

❑ numbers

❑ underscore character

➢ Identifiers can not be any keywords (reserved words)

#### **C++ keywords**

#### C and C++ Common Keywords

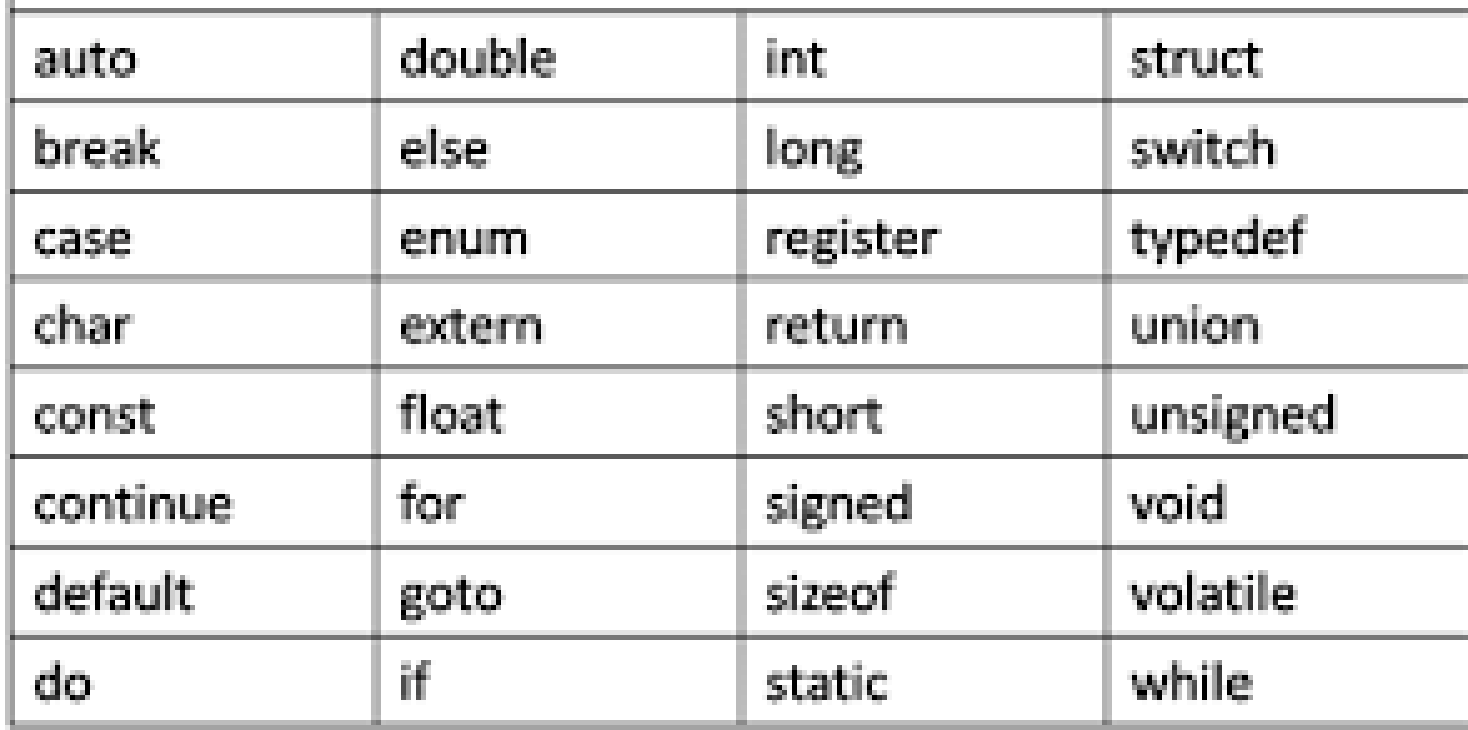

- Keywords are words reserved as part of the language
- They cannot be used by the programmer to name things
- They consist of lowercase letters only
- They have special meaning to the compiler

#### **Whitespace and basic formatting**

**Whitespace** is a term that refers to characters that are used for formatting purposes. In C++, this refers primarily to spaces, tabs, and (sometimes) newlines. The C++ compiler generally ignores whitespace, with a few minor exceptions. **The following statements all do the exact same thing:**

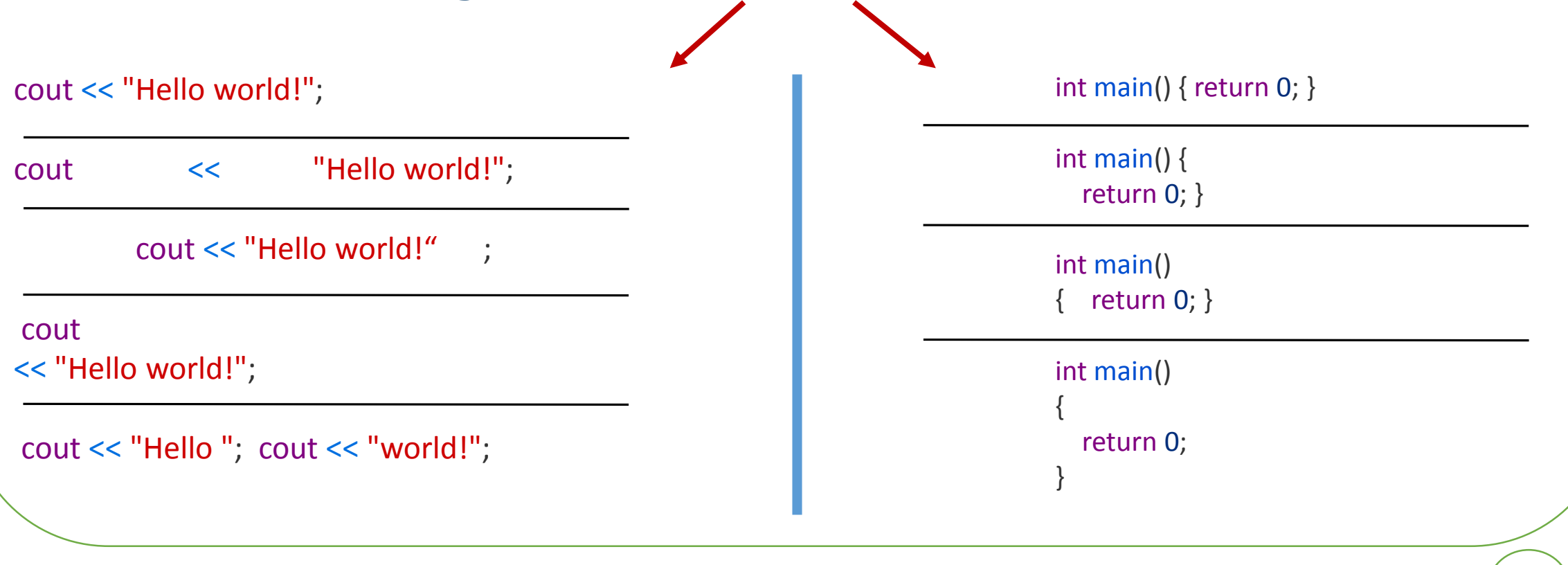

 $Dr/Ayman$  Soliman  $26/10/2020$  (23

# **8) Data types**

➢ Data type: set of values together with a set of operations

 $\triangleright$  C++ data types fall into three categories:

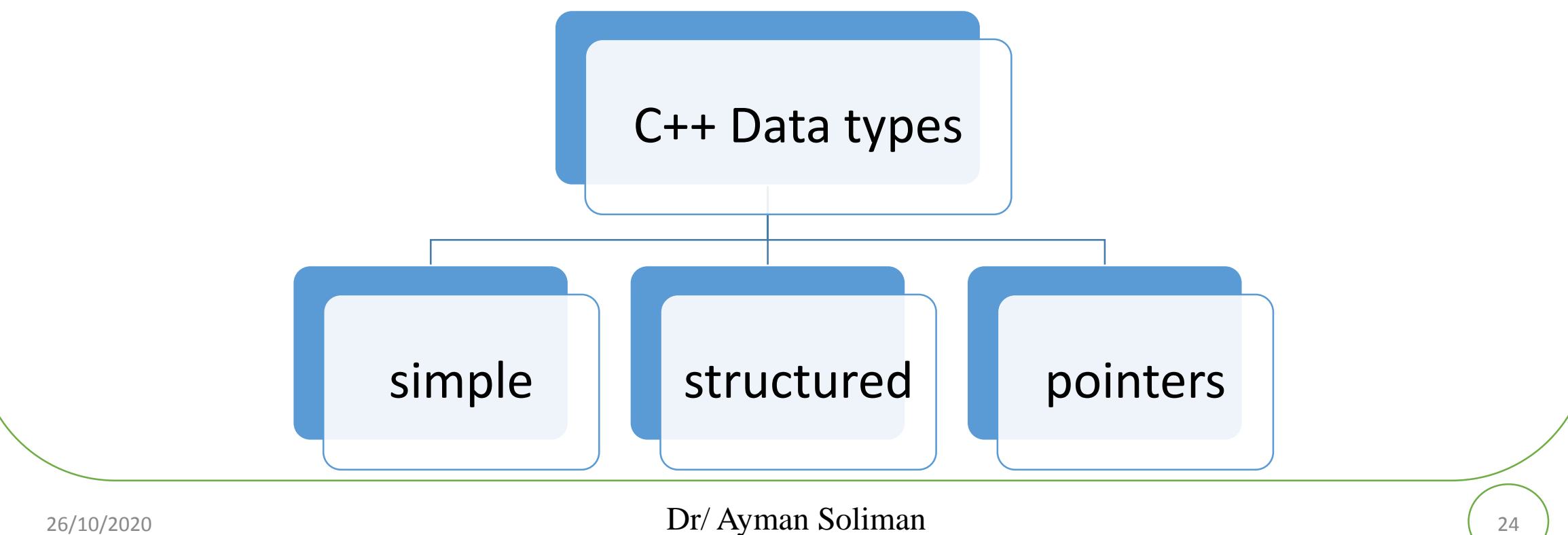

### **Simple Data types**

➢ Three categories of simple data

❑ Integral: integers (numbers without a decimal)

❑ Floating-point: decimal numbers

❑ Enumeration type: user-defined data type

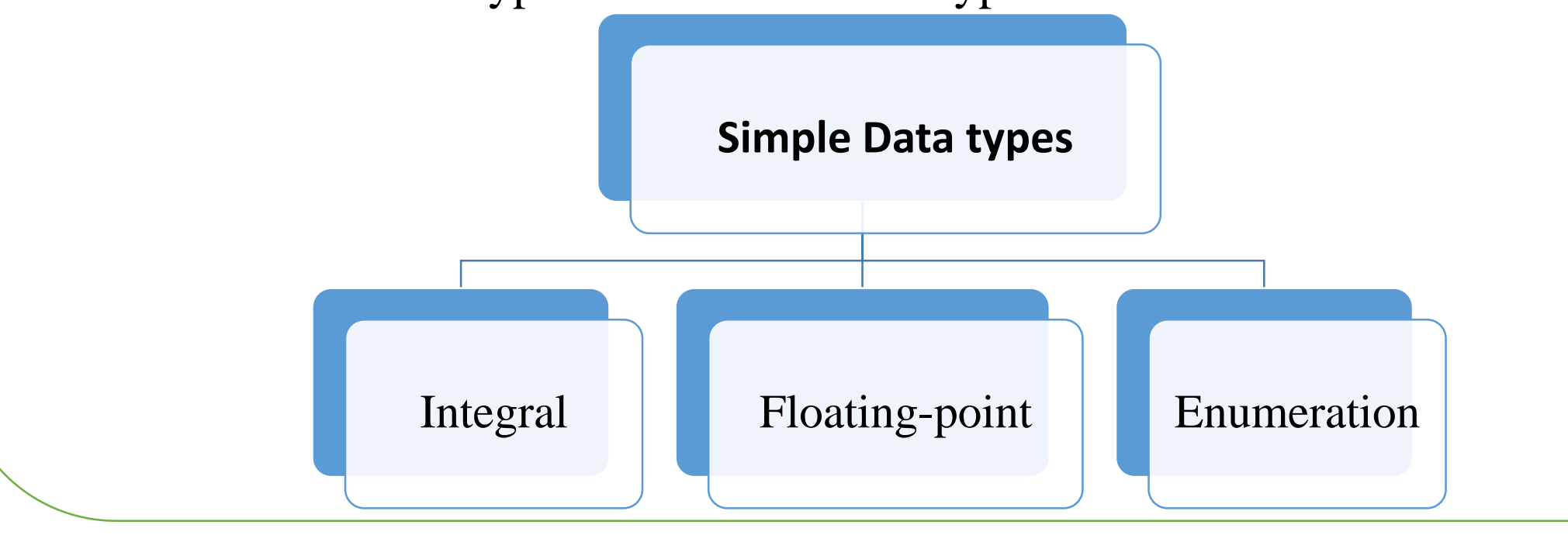

#### **Simple Data types (cont.)**

➢ Integral data types are further classified into nine categories:

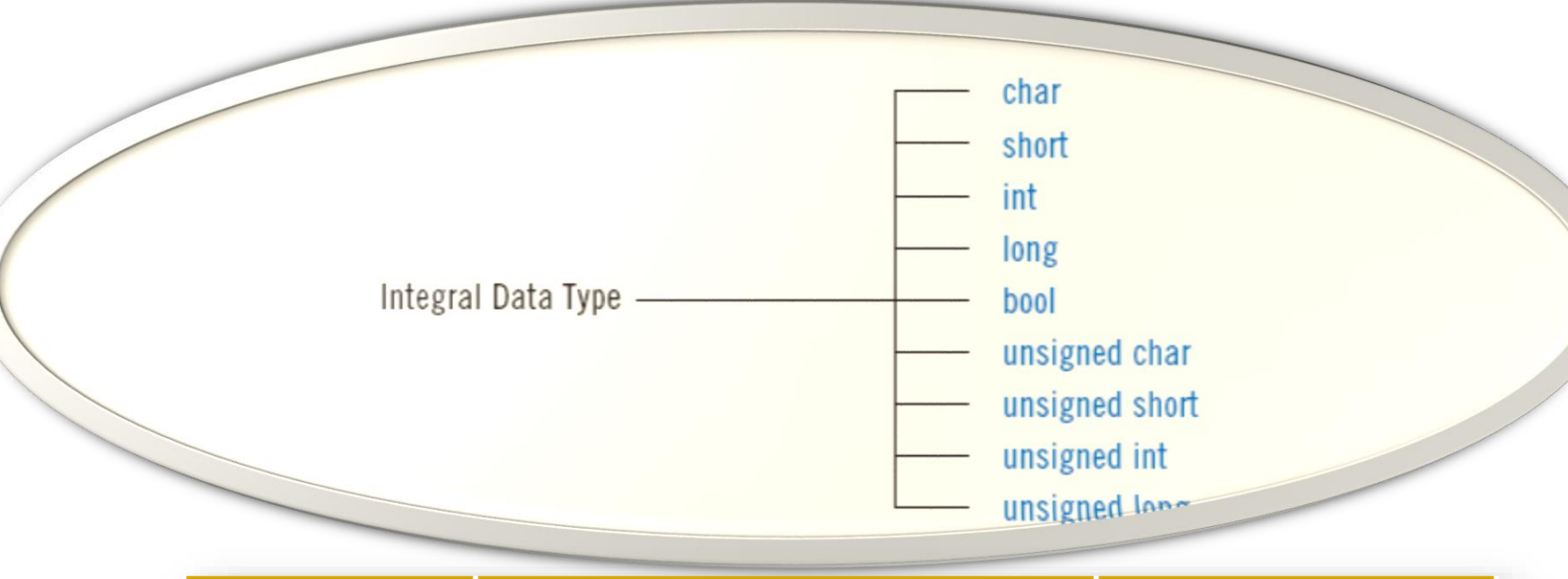

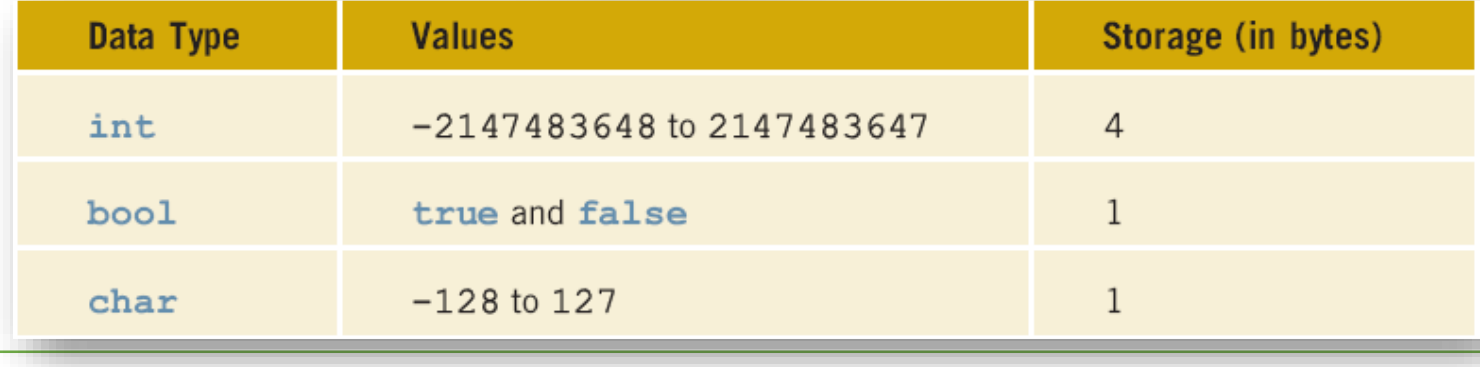

# **int Data Type**

- ➢ Examples:
	- -6728

0

78

+763

- $\triangleright$  Positive integers do not need a + sign
- ➢ No commas are used within an integer
- ➢ Commas are used for separating items in a list

# **bool Data Type**

bool type

Two values: true and false Manipulate logical (Boolean) expressions true and false are called logical values bool, true, and false are reserved words

#### **char Data Type**

The smallest integral data type

Used for characters: letters, digits, and special symbols

Each character is enclosed in single quotes

'A', 'a', '0', '\*', '+', '\$', '&'

A blank space is a character and is written ' ', with a space left between the single quotes

# **floating-point Data Type**

 $\triangleright$  C++ uses scientific notation to represent real numbers (floating-point notation)

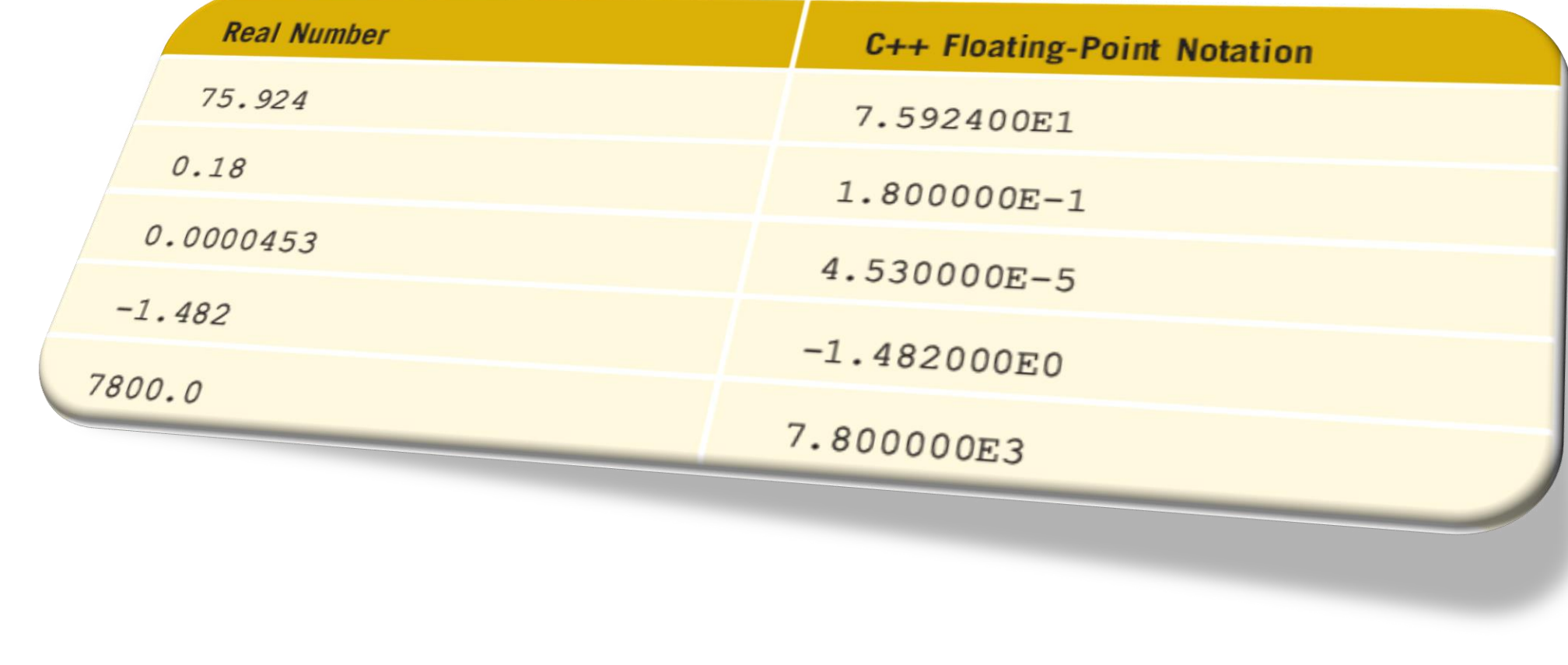

## **floating-point Data Type (cont.)**

float: represents any real number

Range: -3.4E+38 to 3.4E+38 (four bytes)

double: represents any real number

Range: -1.7E+308 to 1.7E+308 (eight bytes)

On most newer compilers, data types double and long double are same

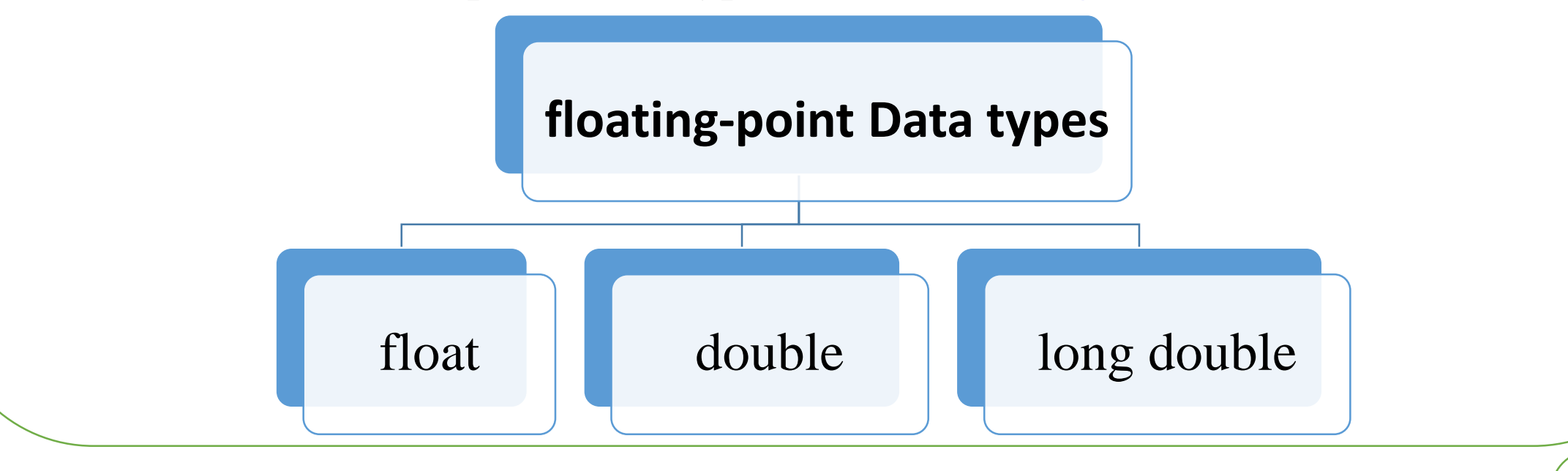

# **Arithmetic Operators and Operator Precedence**

- $\triangleright$  C++ arithmetic operators:
	- $\Box$  + addition
	- $\Box$  subtraction
	- ❑ \* multiplication
	- $\Box$  / division
	- ❑ % modulus operator

 $\triangleright$  +, -, \*, and / can be used with integral and floating-point data types

 $\triangleright$  Operators can be unary or binary

#### **Order of Precedence**

- $\triangleright$  All operations inside of () are evaluated first
- $\triangleright$  \*, /, and % are at the same level of precedence and are evaluated next
- $\triangleright$  + and have the same level of precedence and are evaluated last
- ➢ When operators are on the same level
	- $\triangleright$  Performed from left to right (associativity)
- $\geq 3 * 7 6 + 2 * 5 / 4 + 6$  means

 $\geq ((3 * 7) - 6) + ((2 * 5) / 4)) + 6$ 

# **Allocating Memory with Constants and Variables**

Named constant: memory location whose content can't change during execution

The syntax to declare a named constant is:

```
In C++, const is a reserved word
```
Consider the following  $C++$  statements:

```
const double CONVERSION = 2.54;
const int NO OF STUDENTS = 20;
const char BLANK = ' ';
const double PAY RATE = 15.75;
```
const dataType identifier =  $value$ ;

Variable: memory location whose content may change during execution

The syntax to declare a named constant is:

```
double amountDue;
int counter;
char ch;
int x, y;
string name;
```
dataType identifier, identifier, . . .;

#### **Assignment Statement**

The assignment statement takes the form:

 $variable = expression;$ 

Expression is evaluated and its value is assigned to the variable on the left side In  $C_{++}$ , = is called the assignment operator

```
int num1, num2;
double sale:
char first:
string str;
num1 = 4;num2 = 4 * 5 - 11;sale = 0.02 * 1000;
first = 'D';str = "It is a sunny day."
```
- 1.  $num1 = 18$ ;
- 2.  $num1 = num1 + 27$ ;
- 3.  $num2 = num1$ ;
- 4.  $num3 = num2 / 5$ ;
- 5.  $num3 = num3 / 4;$

### **Declaring & Initializing Variables**

 $\triangleright$  Variables can be initialized when declared: int first=13, second=10;

> char ch=' '; double x=12.6;

➢ All variables must be initialized before they are used But not necessarily during declaration

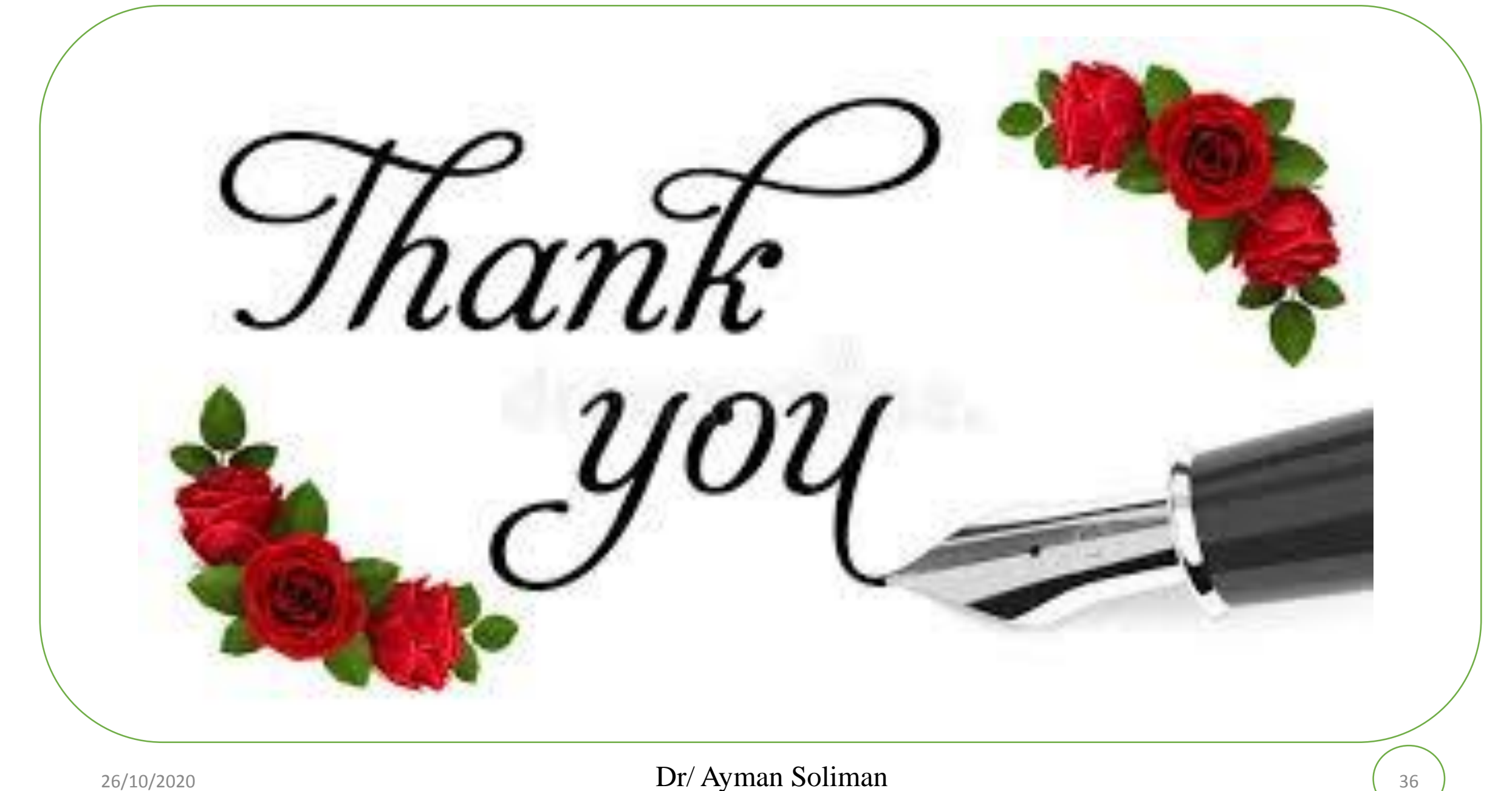